Verband Schweizer Verband Schweize Abwasser- und<br>Gewässerschutz-<br>fachleute ssociation suiss Abwasser- und

des professionnels Association suisse de la protection professionr protectic eaux  $\overline{a}$ 

Associazione svizzera dei professionisti della protezione dei profession<br>della protezio<br>delle acque ssociazione

Swiss Water Association

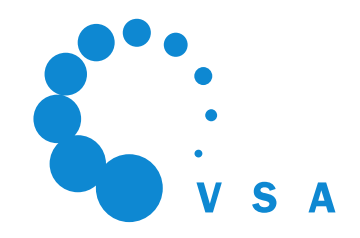

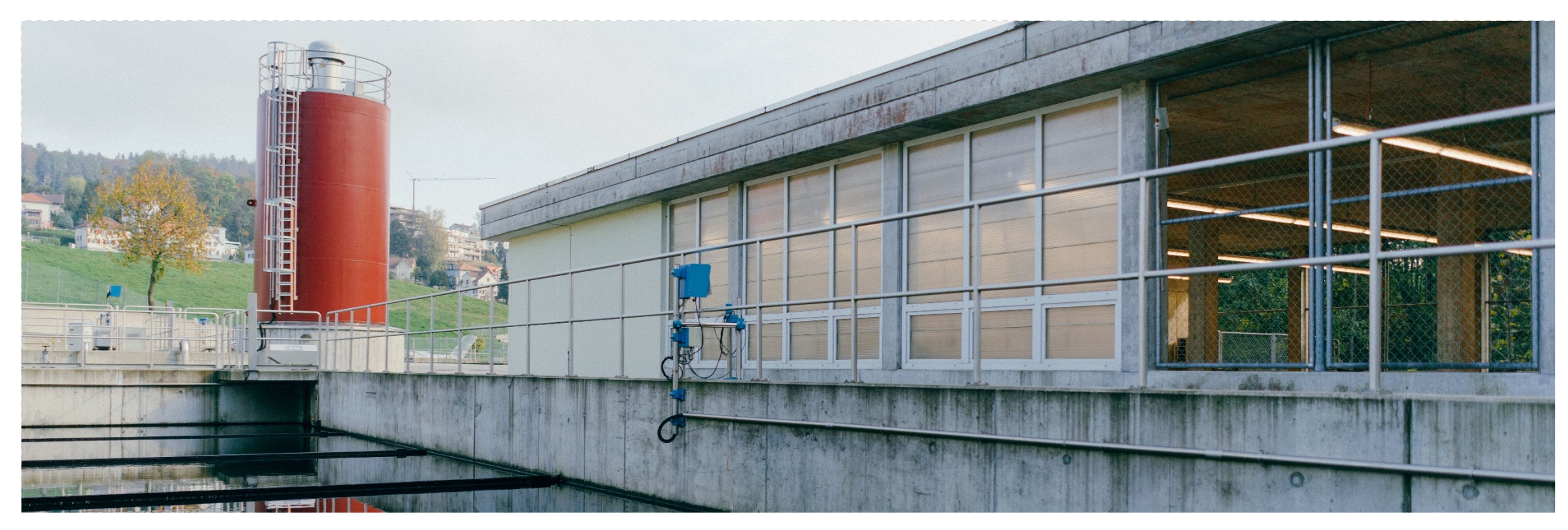

#### Technik der Elimination von Mikroverunreinigungen

S-chanf, 17.08.2022, Nicolò Tamà

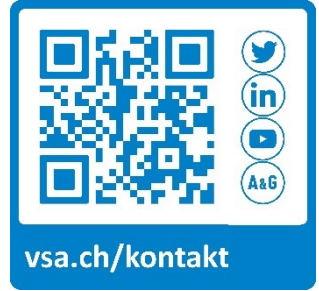

#### **Was ist der aktuelle Stand zur Spurenstoffelimination?**

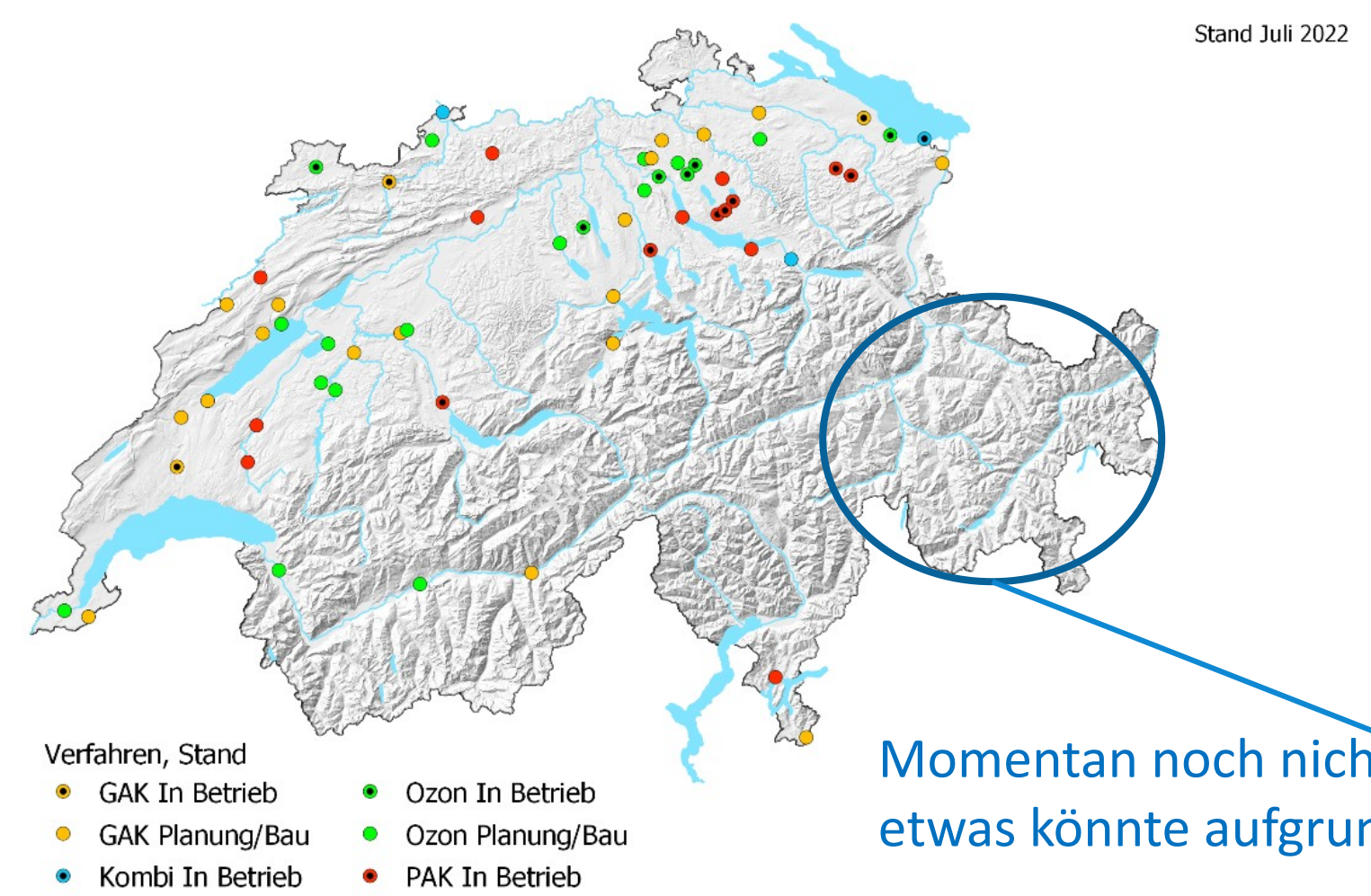

PAK Planung/Bau

Kombi Planung/Bau

 $\circ$ 

- 18 neue Reinigungsstufen in Betrieb
- Ca. 45 weitere Projekte in Planung/Bau
- 7 Ozonungen, 7 PAK-Anlagen, 3 GAK-Anlagen und 1 Kombination Ozonung+ GAK-Filter

Momentan noch nicht viel los im Bündnerland, aber etwas könnte aufgrund der Motion zu MV kommen!

#### **18 grosstechnische Anlagen in Betrieb**

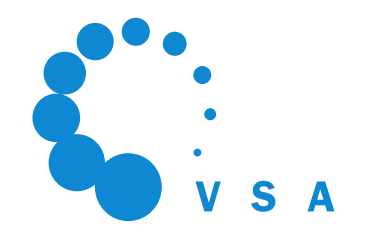

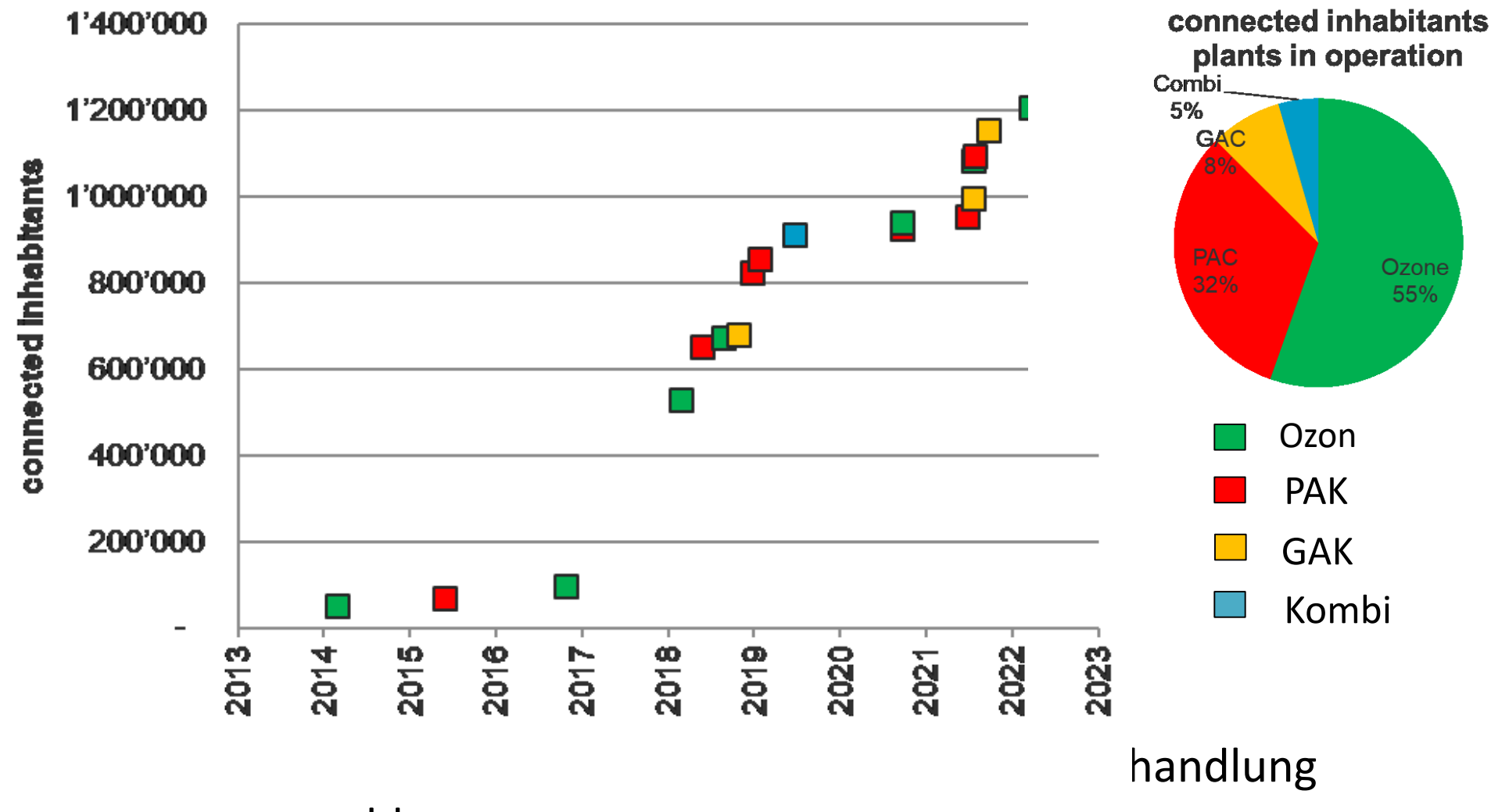

angeschlossen.

#### **Finanzierung der Massnahmen**

- Gesamtinvestitionskosten: rund 1'200 Millionen
- Finanzierung: **Verursacherprinzip**
- Eine gesamtschweizerische Abwasserabgabe für Kläranlagen (2016- 2040) von **9 CHF pro Person** und Jahr wurde eingeführt
	- Die Kläranlagen erhalten **75% der Erstinvestitionskosten** für den Ausbau (aus der Abwasserabgabe)
	- **Anreiz:** Wegen der höheren Betriebskosten, müssen ausgebauten Kläranlagen keine Abwasserabgabe zahlen
- Ziel der Eliminierung:
	- 80% (Zufluss ARA Abfluss ARA) für eine Liste von 12 Stoffen
	- Zu jeder Zeit (ausser bei Starkregen)

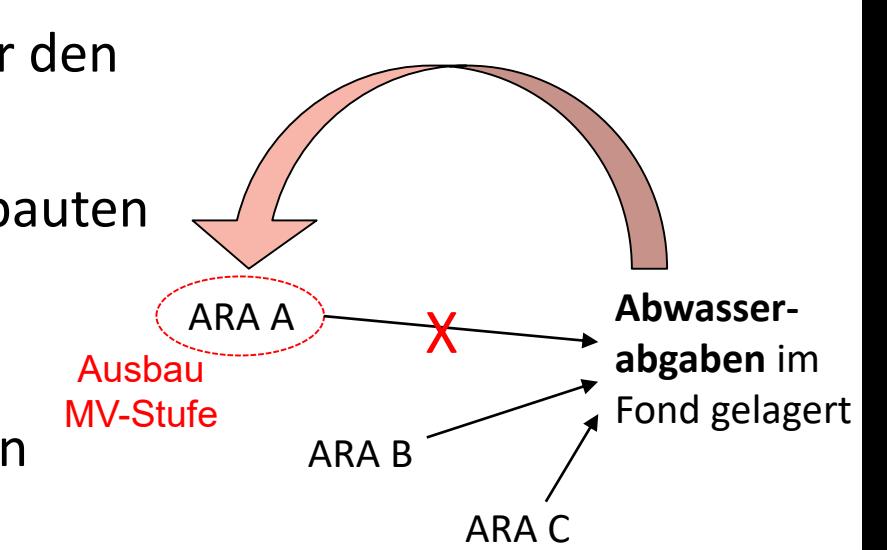

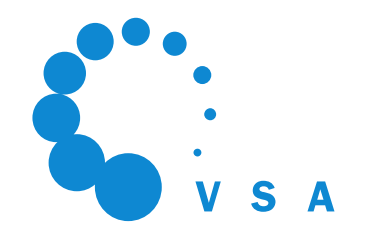

### **Allgemeines zur Ozonung**

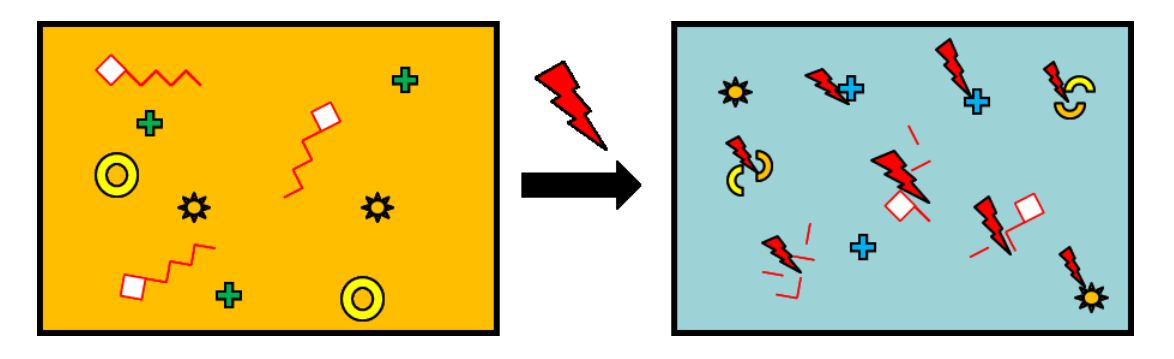

- Die Ozonung zerstört die Spurenstoffe  $\rightarrow$  Transformationsprodukte ohne Wirkung.
- In problematischen Abwässern mit Industrie-Einleiter können toxische, persistente Reaktionsprodukte (z.B. Bromat) entstehen  $\rightarrow$  sorgfältig und frühzeitig abklären (siehe nächste Folie).
- Biologisch aktive Nachbehandlung notwendig zur Elimination von Reaktionsprodukten.

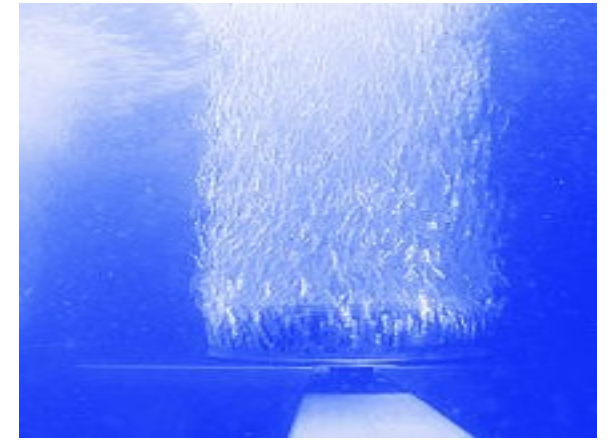

#### **Ozon im Betrieb: wichtige Aspekte**

- Ein wirtschaftliches, etabliertes Verfahren für ARA. DOC und Nitrit erhöhen den Ozon-Verbrauch.
- Robust im Betrieb, lässt sich gut in bestehende Infrastruktur integrieren (relat. kleiner Fussbadruck).
- Abklärungen Verfahrenseignung Ozonung. Ist das Abwasser für eine Ozonung geeignet?
- Betrieb von Ozonanlage: Erkennen von kritischen Entwicklungen im Einzugsgebiet
- Nicht geeignet für jedes Abwasser! **Übermässige Bildung von problematischen Reaktionsprodukten (z.B. Bromat) vermeiden ( siehe VSA-Abklärungen).**

28. März 2017, Version

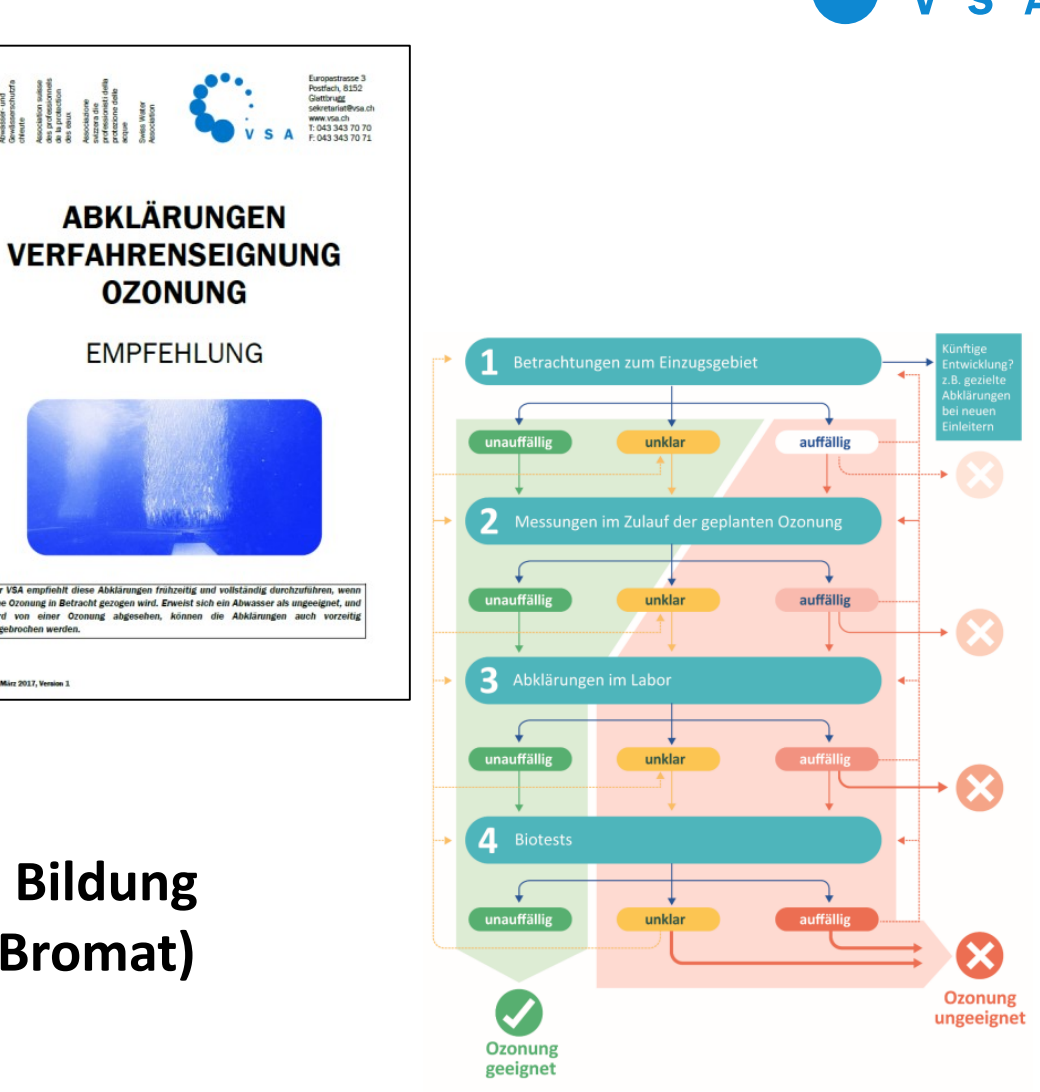

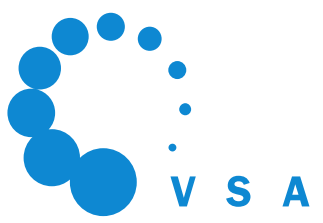

### **Beispiel ARA Reinach: Ozonung mit Sandfiltration**

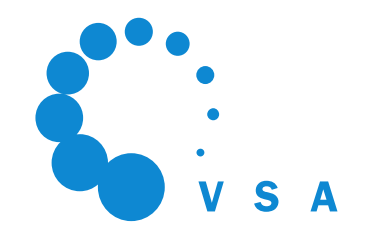

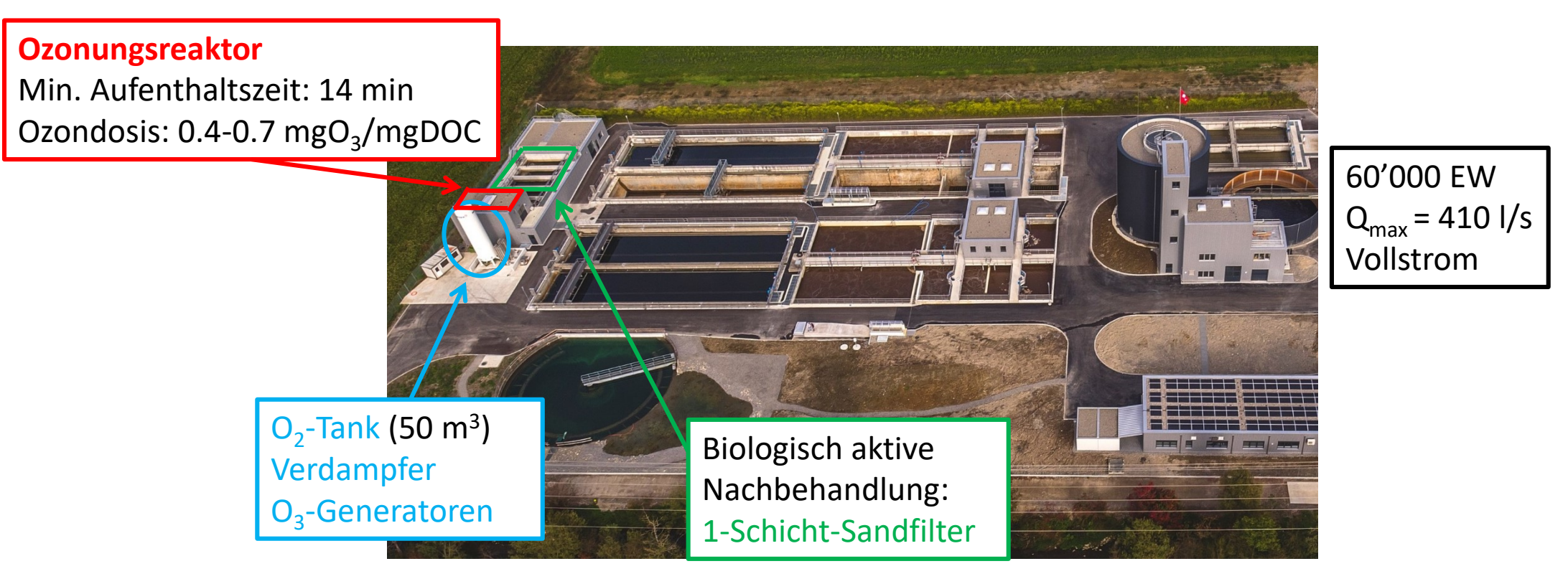

Quelle: ARA Reinach

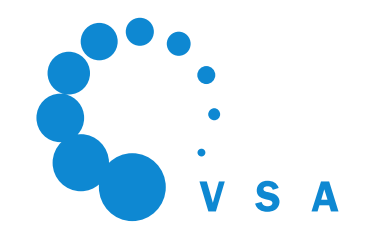

#### **Allgemeines zur Aktivkohle**

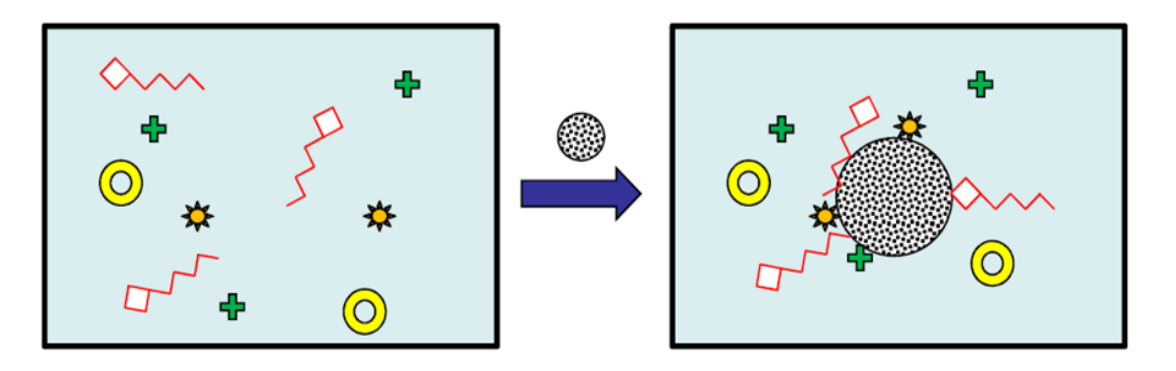

- Spurenstoffe lagern sich an die Aktivkohle an (Adsorption)
- Aktivkohle wird
	- in die Biologie zurückgeführt und mit dem Klärschlamm verbrannt, oder
	- regeneriert und wieder verwendet.

Die Aktivkohle muss möglichst vollständig vom gereinigten Abwasser abgetrennt werden: Aktivkohle-Schlupf so weit wie möglich minimieren.

#### **PAK: wichtige Aspekte**

- Wirtschaftliche, etablierte Verfahren für ARA.
- Verschiedene Verfahrensführungen möglich:
	- Z.B. PAK-Dosierung vor Sandfiltration, in die biologische Reinigungsstufe
	- Pulveraktivkohle (PAK), granulierte Aktivkohle (GAK)
- Höhere DOC-Elimination als bei Ozonung, dafür grösserer Fussabdruck (laufende Projekte zur Herstellung von regionaler Pflanzenkohle)
- **Verlust an Aktivkohle (AK Schlupf) im ARA-Ablauf möglichst gering halten**

 $\rightarrow$  aktuell läuft Methodenentwicklung zur Quantifizierung des Kohleanteils im Ablauf.

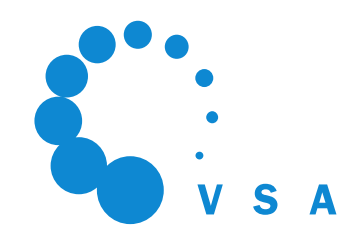

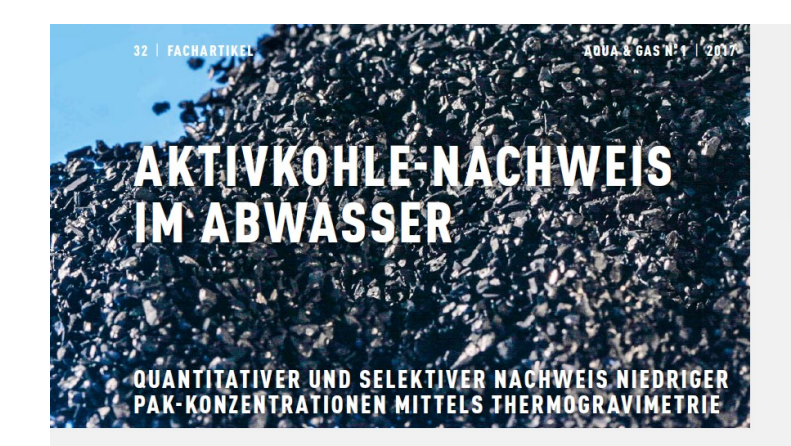

Die Adsorption an Pulveraktivkohle (PAK) ist eine geeignete Methode zur Entfernung von Mikroverunreinigungen aus Abwasser. Allerdings können Kohlepartikel durch die Abtrennstufe in den Ablauf der Abwasserreinigungsanlage gelangen und die adsorbierten Schadstoffe in natürlichen Gewässern desorbieren. Um den PAK-Schlupf verschiedener Trennstufen zu bewerten, muss Aktivkohle im Konzentrationsbereich von wenigen mg/l im Anlagenablauf nachgewiesen werden. An der Fachhochschule Nordwestschweiz wurde im Rahmen des vom BAFU unterstützten Forschungsprojekts «Aktifilt» eine Methode zum Nachweis von PAK in Abwasserproben entwickelt.

Therese Krahnstöver: Thomas Wintgens\*, Fachhochschule Nordwestschweiz, Institut für Ecopreneursh

#### **HINTERGRUND UND MOTIVATION**

DÉTECTION DU CHARBON ACTIF DANS LES EAUX USÉES AU MOYEN *DE LA THERMOGRAVIMÉTRIE* 

RÉSILMÉ

Dans les analyses présentées, une méthode a été développée pour mesurer la concentration de charbon actif en poudre (CAP) dans des échantillons d'eaux usées par une analyse thermogravimétrique (ATG). L'utilisation de filtres à fibres de quartz avec une stabilité thermique jusqu'à 950 °C dans la préparation des échantillons a permis une analyse thermogravimétrique de l'échantillon de matières solides sans influence négative due à la décomposition de la matière filtrante. Grâce à une méthode de chauffage ATG à deux niveaux sous atmosphère d'azote et d'oxygène, on a pu différenMit dem Inkrafttreten der revidierten Schweizer Gewässe schutzverordnung im Januar 2016 hat die Entfernung von Mikroverunreinigungen in der Abwasserreinigung grosstechnische Relevanz erreicht. Rund 100 Abwasserreinigungsanlagen (ARA) müssen im Rahmen der neuen Gesetzgebung bis zum Jahr 2040 so aufgerüstet werden, dass sie eine Reduktion der Mikroverunreinigungsfracht um 80% sicherstellen können. Als technische Lösungen zum Erreichen dieser Vorgaben haben sich einerseits Oxidationsverfahren – üblicherweise mittels Ozon – und andererseits Adsorptionsverfahren – häufig an Pulveraktivkohle – als geeignet erwiesen [1, 2].

Die Entfernung von Mikroverunreinigungen durch Adsorption an Pulveraktivkohle (PAK) wurde in vielen Studien wissen. schaftlich untersucht und auf der ARA Herisau im Grossmass

## **Beispiel ARA Thunersee: Nachgeschaltete PAK-Dosierung, Sedimentation, Sandfiltration**

2018

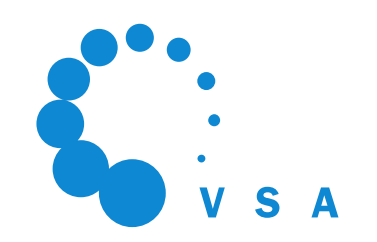

150'000 EW  $Q_{\text{max}} = 1350$  I/s Teilstrom (800 l/s) Kontaktreaktor 2-Schicht Sandfilter Anthrazit (0.7 m) Sand (0.5 m) **Sedimentation** min. Aufenthaltszeit 2.7 h Silos für PAK-Lagerung  $(2*80 \text{ m}^3)$ Quelle: ARA Thunersee 2-strassig Inbetriebnahme

PAK-Dosis 1.5 mgPAK/mgDOC min. Kontaktzeit 46 min 4 Zonen (Z1: PAK + FM, Z4: FHM)

#### **GAK im statischen Filter**

- Wirtschaftliches, etabliertes Verfahren für ARA.
- Filtration durch GAK Partikel (>0.6 mm)
- Wichtige Aspekte für eine hohe Reinigungsleistung:
	- Ausreichende Leerbettkontaktzeit (mind. 20 Minuten bei maximalem Durchfluss)
	- Möglichst geringe DOC-Konzentration im Ablauf der Biologie
- GAK Produktion ist ziemlich energieintensiv
- **Reaktivierung** der GAK ist möglich:
	- Reaktivierung in der Schweiz (Batrec), aber Zusammenarbeit der Akteure ist nötig für die Zukunft
	- $\bullet$  CO<sub>2</sub>-Fussabdruck verbessert sich somit
- Das Verfahren ist geeignet für kleine ARA.
	- Geringe Personalkosten und automatisierter Betrieb
- Kosten dominiert von den Standzeiten der Kohle und den Stromkosten für die Rückspülung

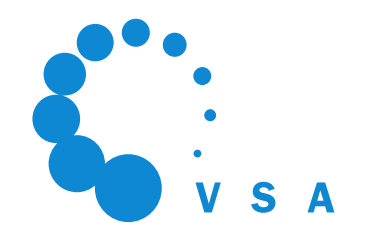

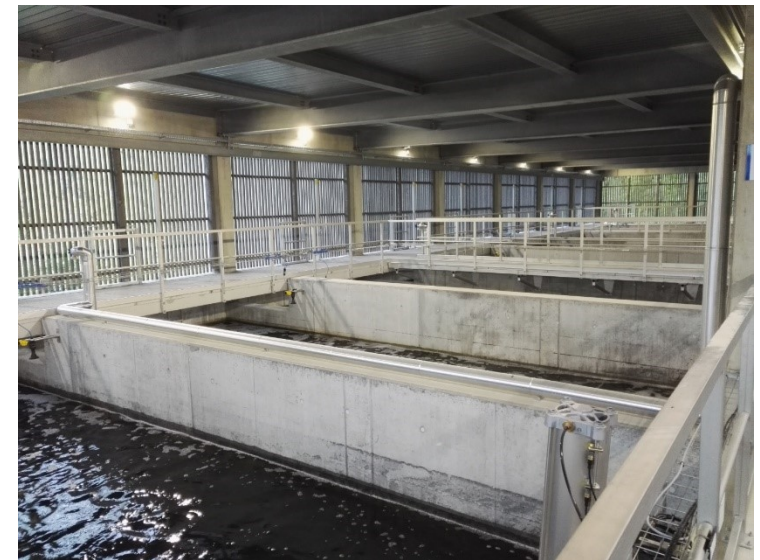

#### **GAK im Schwebebett**

- Neues Verfahren, auf 2 ARA in Betrieb (Penthaz und Delémont)
- GAK wird regelmässig batchweise dem Reaktor zugegeben und für die Regeneration abgezogen.
- GAK (ca. 0.5 mm) wird von der Strömung (unten nach oben) in Schwebe gehalten.
- Versprechend und auf dem Weg zum «Standardverfahren»
- Viele Anlagen mit diesem Verfahren sind in den kommenden Jahren geplant (mehr 1 Million Schweizer werden angeschlossen sein)
- Es gibt noch mehrere offene Punkten: Erfahrung nur mit einem Produkt (CarboPlus), Betrieb bei Regenwetter, AK-Schlupf, Leistung in grösser ausgelegten Anlagen  $\rightarrow$  die Plattform plant dazu ein Projekt

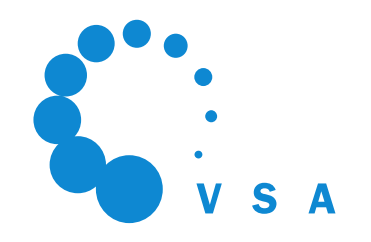

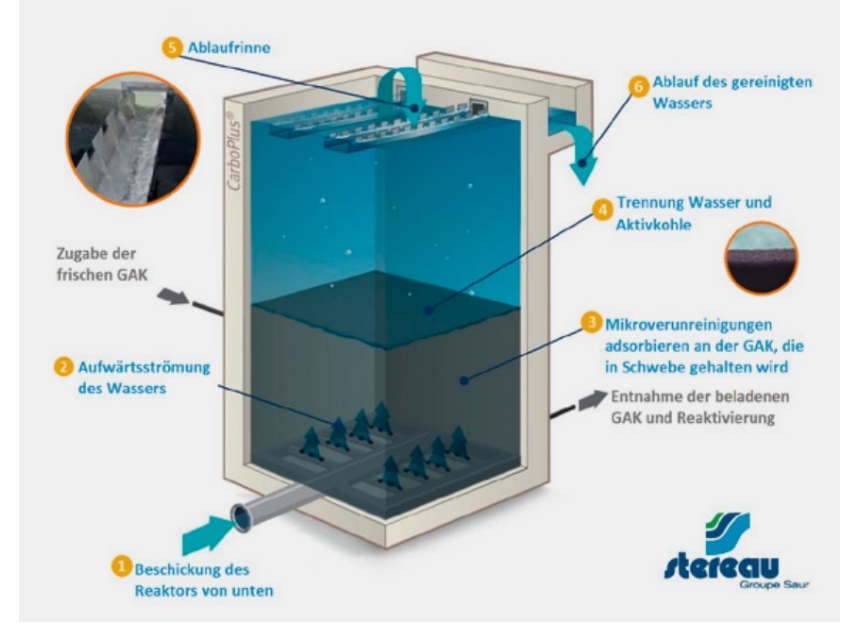

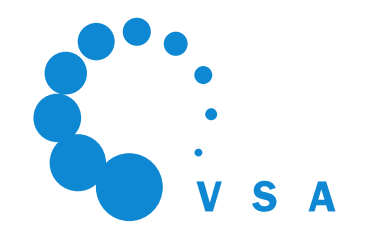

#### **Beispiel ARA Penthaz**

 $Silo(25 m<sup>3</sup>)$ für Lagerung frische GAK Kontaktreaktor GAK-Dosis 15 mg/L (2 mgGAK/mgDOC) Entwässernd en Container  $(25 \; \text{m}^3)$ für Lagerung beladene GAK Quelle: Triform SA 2-strassig Inbetriebnahme 2018

15'000 EW  $Q_{\text{max}} = 150 \text{ l/s}$ Teilstrom (90 l/s)

#### **Betriebserfahrungen MV-Stufen**

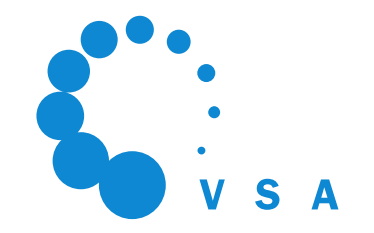

Umfrage bei Betreibern von MV Stufe durchgeführt und **Checkliste von Betreiber für Betreiber** erstellt.

Alle Betreiber sind zufrieden mit ihrem Verfahren, aber es ist noch nicht alles etabliert:

- MV-Elimination bei Regenwetter (Workshop durchgeführt)
- Optimierung von Verfahren wie GAK im Schwebebett (Workshop durchgeführt) und Verfahrenskombinationen

Erkenntnisse wurden in **Faktenblättern** zusammengefasst (pro Verfahren ein Faktenblatt) und werden in September auf [www.micropoll.ch](http://www.micropoll.ch/) publiziert.

Weitere Neuerung:

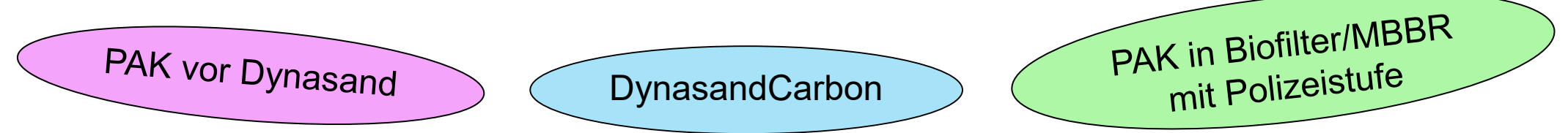

### **Reinigungsleistung: Was ist gesetzlich vorgeschrieben?**

- Reinigungseffekt **80%** (Elimination Zulauf Ablauf)
- Messung anhand von **12 Leitsubstanzen**
- Mindestanzahl Probenahmen ist abhängig von der ARA-Grösse (z.B. Anlagen ab 50'000 EW mindestens 24 Probenahme pro Jahr, Anlagen ab 10'000 EW mindestens 12 Probenahme pro Jahr)
- Anzahl zulässiger Unterschreitungen der Eliminationsleistung ist abhängig von Anzahl Probenahmen (z.B. 2 bei 12 Probenahmen)
- Probenahme: **Sammelprobe über 48h**
- Bei jeder Witterung ausser Starkregen

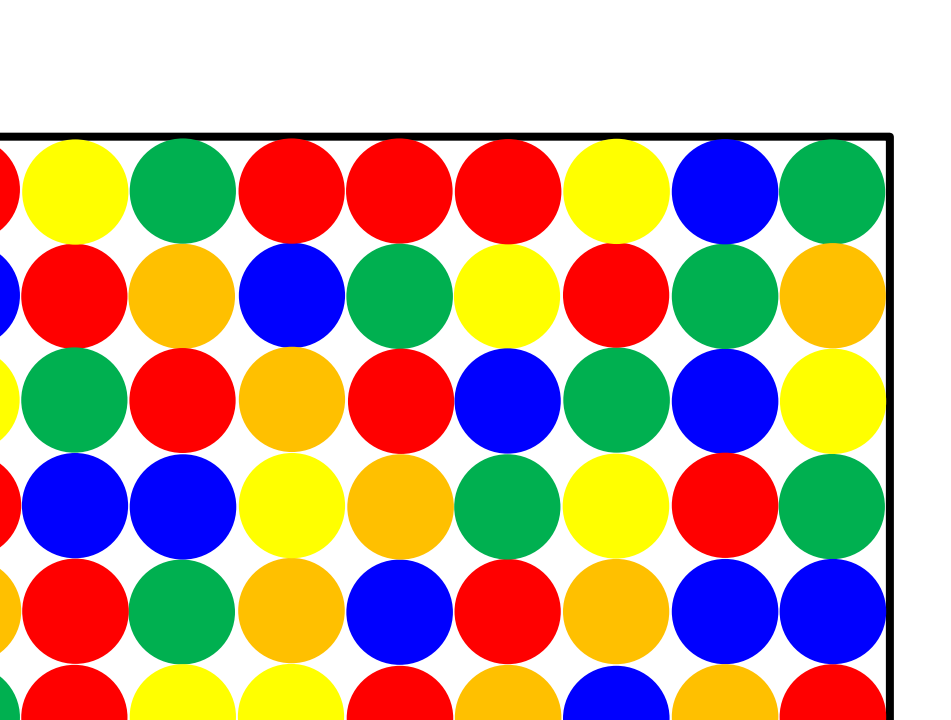

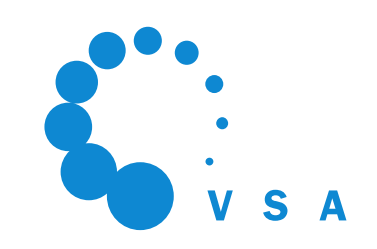

## **Die 12 Leitsubstanzen haben sich im Vollzug bewährt**

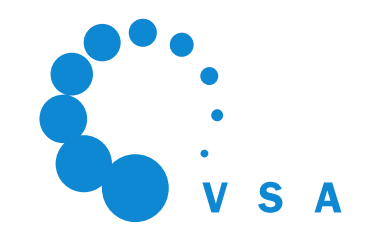

Wir haben 8 Kantone zu ihren Erfahrungen mit der Überprüfung des Reinigungseffekts befragt:

- AG
- AR
- BE
- JU
- SG
- VD
- ZG
- ZH

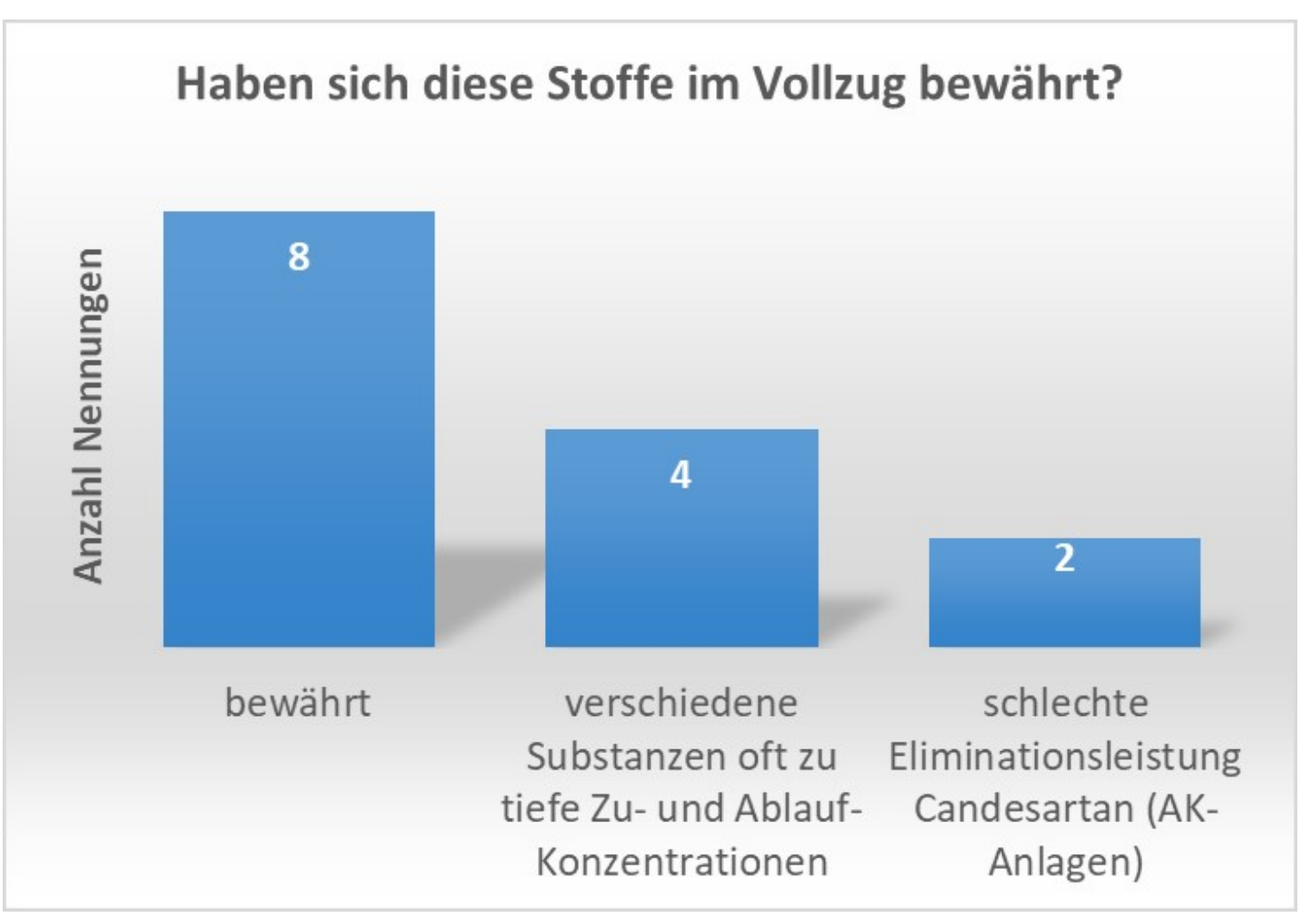

### **Einige Substanzen kommen manchmal im Zulauf nicht in genügend hoher Konzentration vor**

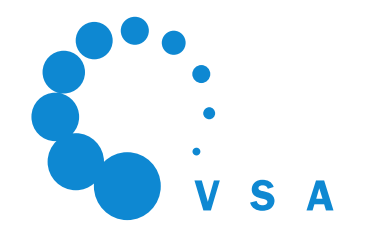

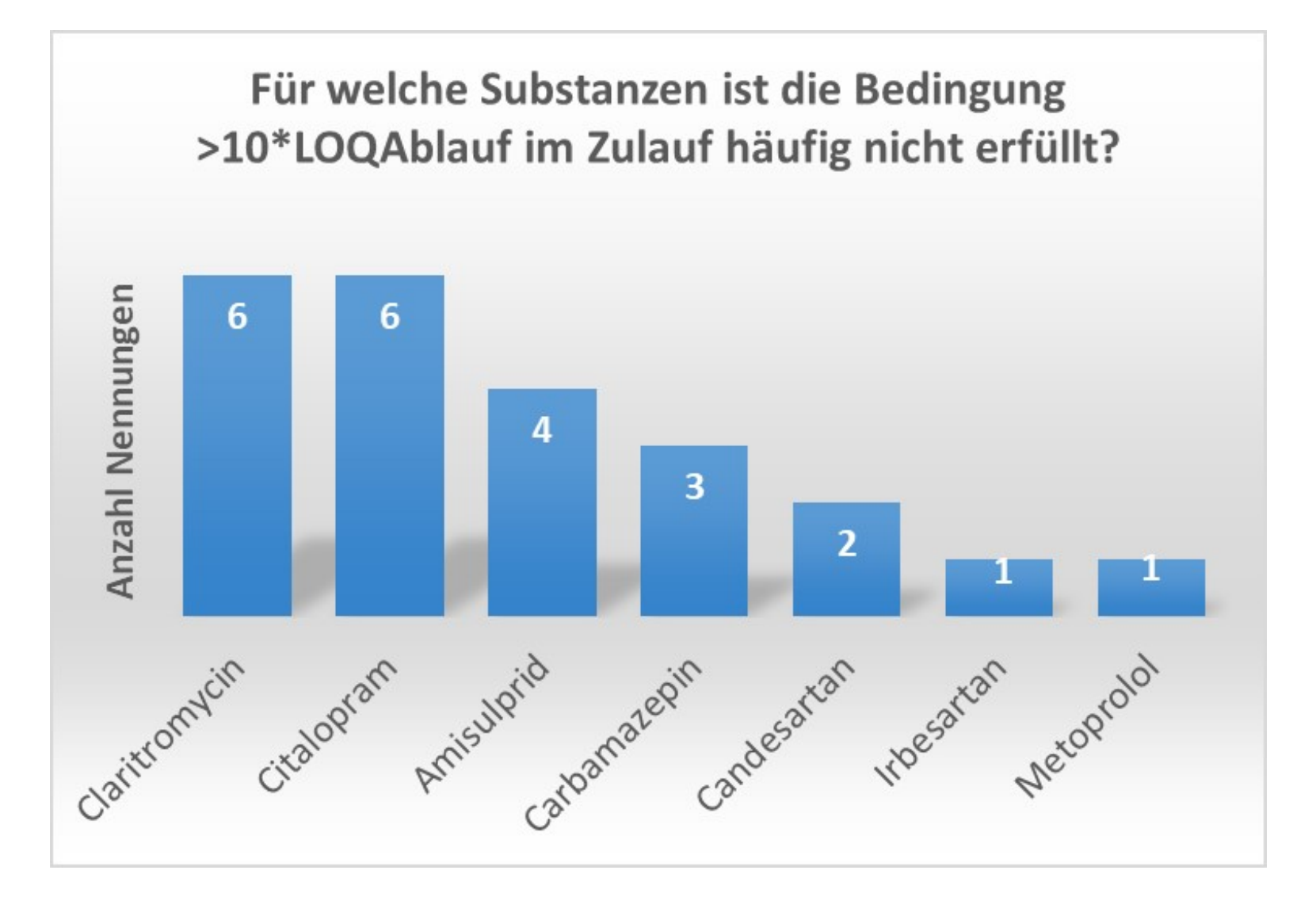

#### **Die meisten Kantone rechnen gemäss ZH-Modell**

- 6 Kantone verwenden das ZH-Modell
- 1 Kanton gibt einen Range an z.B. 82-85% für die resultierende Reinigungsleistung, je nach Substanzen die man streicht.
- 1 Kanton rechnet sowohl mit 12, als auch mit den 6 besten Substanzen

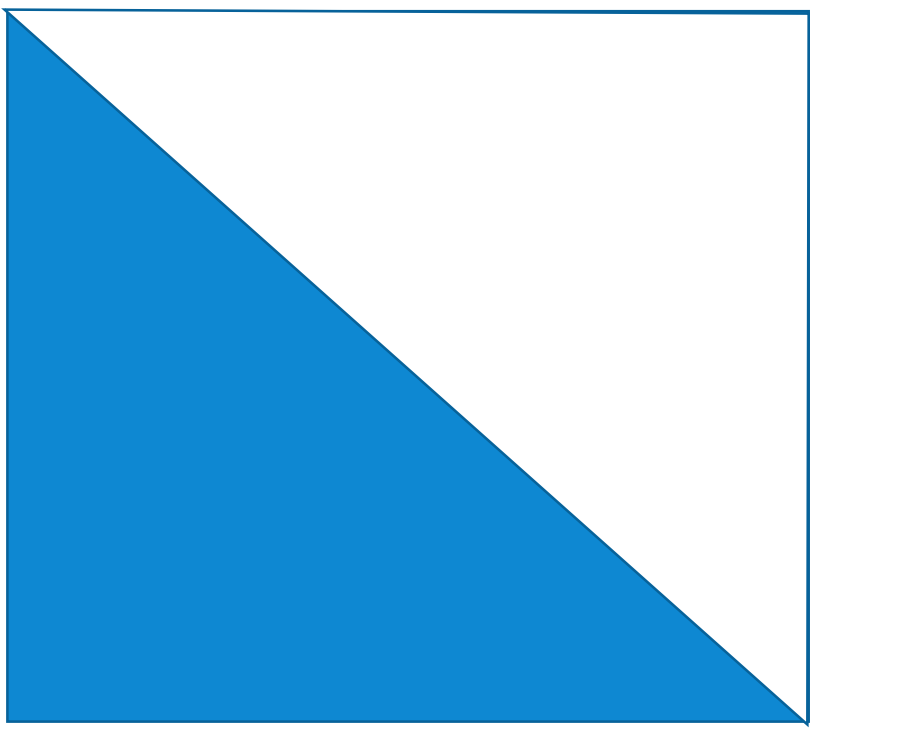

# **Stoffeinträge aus Industrie und Gewebe in Gewässer**

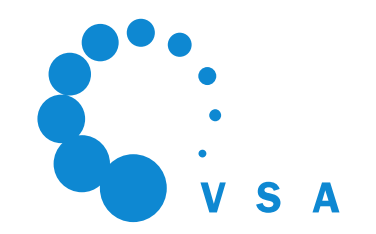

Publikation Bericht **Situationsanalyse** «Stoffeinträge aus Industrie und Gewerbe in Gewässer»

Wichtigste Erkenntnisse:

- Vollzug funktioniert für Stoffe mit numerischen Anforderungen.
- Heutiger Vollzug wird der Vielzahl verwendeter Mikroverunreinigungen nicht gerecht.
- Beispiele über Schweiz verteilt zeigen Stoffeinleitungen aus Betrieben auf.
- Betriebliche Massnahmen in Einzelfällen vorhanden.
- Relevante Branchen und Prozesse Identifiziert.

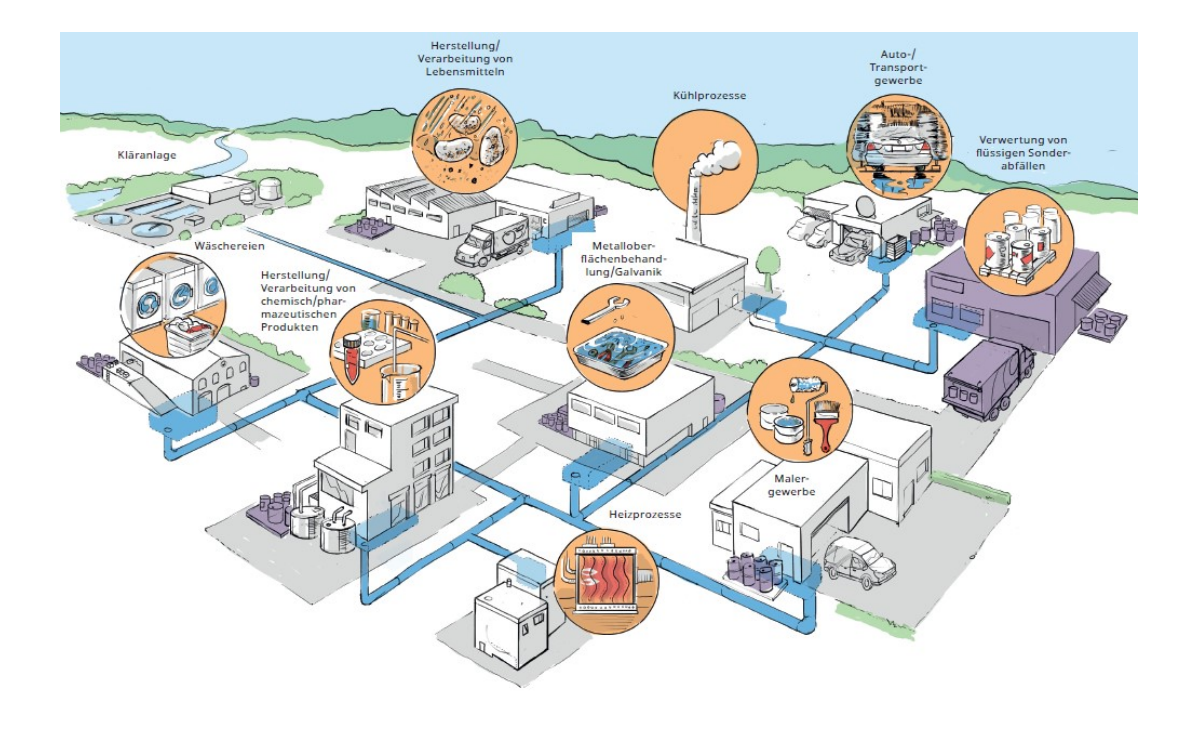

#### **Plattform «Verfahrenstechnik Mikroverunreinigungen», www.micropoll.ch**

![](_page_19_Picture_1.jpeg)

#### **HERZLICH WILLKOMMEN!**

#### **News**

- Die ARA Délemont (La SEDE) betreibt seit April eine Reinigungsstufe zur Elimination von 30.06.22 Mikroverunreinigungen.
- 0704.22 The Situationsanalyse «Stoffeinträge aus Industrie und Gewerbe in Gewässer» wurde veröffentlicht.<br>ANMELDEN Musikiebhaber und Naturfreund, immer auf der Suche Musikiebhaber und Naturfreund, immer auf der Suche
- 31.01.22 Die ARA Morgental (+Hofen), betreibt seit 2021 eine MV-Stufe. Hier finden Sie den Steckbrief.

#### **NEWSLETTER** M

Bleiben Sie informiert! Tragen Sie sich hier in die Mailing-Liste ein.

#### **NAME**

**E-MAIL ADRESSE** 

![](_page_19_Picture_12.jpeg)

**Pascal Wunderlin** kommunales und industrielles Abwasse Tel: +41 58 765 50 37 pascal.wunderlin@vsa.ch

**Aline Brander Plattform-Leiter, Bereich** 

![](_page_19_Picture_15.jpeg)

**Bereich kommunales** Abwasser Tel: +41 58 765 50 77 aline.brander@vsa.ch

![](_page_19_Picture_17.jpeg)

Der Herr der Übersicht.

**Rebekka Gulde** 

![](_page_19_Picture_20.jpeg)

**Bereich industrielles** Abwasser Tel: +41 58 765 66 77

![](_page_19_Picture_23.jpeg)

Immer für eine Bergtour oder ein Glas Rotwein zu haben.

![](_page_19_Picture_26.jpeg)

**Bereich kommunales** Abwasser Tel: +41 76 458 13 11 nicolo.tama@vsa.ch

Immer für eine Runde Sport zu haben.

**Fabienne Eugster** 

nach dem richtigen Soundtrack für jede Situation.

![](_page_19_Picture_31.jpeg)

#### Nicolò Tamà

Fährt am liebsten mit dem E-Bike zur Arbeit.

# **Fragen?**

21

-88

 $\perp$